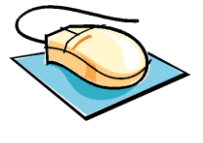

# Autoevaluación Unidad didáctica 2. Cómo buscar y conseguir información en el Catálogo automatizado (OPAC)

- 1. OPAC es el acrónimo de
	- A. Online Public Access Catalog
	- B. Online Portal Access Catalog
	- C. Catálogo de acceso público en línea
- 2. EL OPAC es la parte del Sistema Integrado de Gestión de Bibliotecas destinada al usuario final

Verdadero Falso

- 3. Los OPACs se utilizan de forma generalizada y sus interfaces se asemejan a las páginas web gracias a:
	- A. El desarrollo de los estándares bibliográficos
	- B. La tecnología informática
	- C. La tecnología de las comunicaciones
- 4. El catálogo permite buscar:
	- A. Artículos de revistas electrónicas
	- B. Registros en base de datos
	- C. En la web
	- D. Todas son falsas
- 5. El OPAC está estrechamente relacionado con las adquisiciones, control de revistas, el préstamo y la gestión de usuarios.

Verdadero

Falso

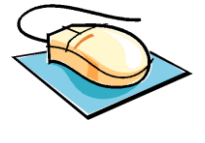

- 6. Los puntos de acceso a un OPAC suelen ser los siguientes.
	- A. Autores, títulos, colecciones y materias
	- B. Cualquier palabra dentro del registro, autores, títulos, colecciones, materias, números de control y signatura topográfica
	- C. Cualquier palabra dentro del registro, números de control y signatura topográfica
- 7. Todas las bibliotecas universitarias de la Comunidad de Madrid tienen el mismo OPAC

- 8. Los OPACs ofrecen acceso a:
	- A. Catálogo de la biblioteca (es la opción por defecto)
	- B. Otros recursos (acceso a recursos electrónicos, fundamentalmente bases de datos)
	- C. Revistas electrónicas
	- D. Servicios al usuario (consulta del estado de sus préstamos, préstamos interbibliotecarios, peticiones de compra, etc.)
	- E. Bibliografías recomendadas por el profesorado
	- F. Solicitudes de información
	- G. Sugerencias de mejora
	- H. Todas son ciertas
- 9. Es conveniente que la interfaz del OPAC pueda consultarse, al menos en dos idiomas diferentes Verdadero Falso

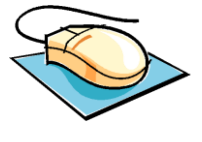

10. Asocia el tipo de búsqueda con los resultados que se obtienen.

- 1. Palabra clave A.Todos los registros que la contengan
- 2. Listado alfabético B. Lista de autores, títulos, materias, etc.
- 3. Exacta C. solo aquellos documentos que la contengan tal como se ha introducido en la búsqueda

11. La lógica booleana se refiere a las relaciones lógicas que existen entre los términos, su nombre se debe al matemático irlandés George Boole. Consiste básicamente en tres operadores lógicos. Asocia cada uno con lo que corresponda.

- 1. OR A. Todos los términos
- 2. AND B. Cualquiera de los términos
- 3. NOT C. Un término pero no el otro
- 4. XOR D. Uno u otro término pero no ambos a la vez.
- 12. SAME, NEAR y ADJ son operadores de proximidad o de cercanía geográfica, de las palabras que se introducen en una búsqueda. ¿Puedes asociar cada uno de ellos con su significado?
	- 1. ADJ A. Términos contiguos sin importar el orden
	- 2. SAME B.Términos en el mismo campo sin importar el orden o la proximidad
	- 3. NEAR C. Términos contiguos en el mismo el orden
- 13. ¿En un OPAC, se pueden limitar las búsquedas por año de publicación, lengua, biblioteca o tipo de documento?

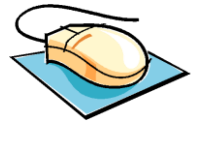

- 14. Si quieres buscar documentos que traten sobre excavaciones o yacimientos arqueológicos ¿cuál sería la forma correcta de hacerlo?
	- A. (Excavaciones OR yacimientos) y arqueológicos
	- B. (Excavacion\$ OR yacimiento?) AND arqueológic?
	- C. (Excavaciones AND yacimientos) OR arqueológicos
- 15.Al realizar un truncamiento estamos indicando al sistema que busque todas las posibilidades para:
	- A. Un carácter
	- B. Una cadena de caracteres
	- C. Ambas son correctas
- 16. Un OPAC permite enlaces hipertextuales para navegar entre los autores. Verdadero
	- Falso
- 17. En los OPACs no están presentes los servidores de enlaces.

- 18. ¿La mayoría de los OPACs se pueden consultar de forma gratuita y en línea?
	- A. Algunas veces
	- B. Sí, siempre
	- C. Nunca
- 19. ¿Qué es el catálogo de REBIUN?
	- A. El catálogo colectivo de todas las bibliotecas universitarias españolas.
	- B. El catálogo colectivo de todas las bibliotecas universitarias madrileñas.

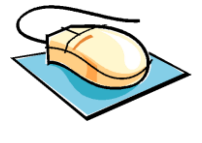

- C. El catálogo de algunas bibliotecas universitarias españolas
- 20. Los resultados de una búsqueda en un OPAC pueden imprimirse o guardarse para su posterior manipulación en varios formatos.

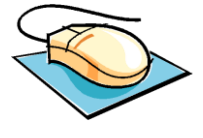

Respuestas

1 A 2 Verdadero 3 A B C D 4 D 5 Verdadero 6 B 7 Verdadero 8 H 9 Verdadero 10 1 A, 2 B, 3 C 11 1 B, 2 A, 3 C, 4 D 12 1 C, 2 B, 3 C 13 Verdadero 14 B 15 C 16 Verdadero 18 B 19 A 20 Verdadero